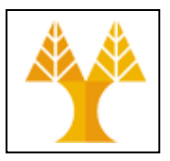

## **Πανεπιστήμιο Κύπρου, Τμήμα Πληροφορικής ΕΠΛ422: Εργασία 2**

Για όλα τα σενάρια θα πρέπει να διαβάζετε το Readme και επίσης όλες τις περιγραφές που υπάρχουν μέσα στα σενάρια για να μπορέσετε να δώσετε μια σωστή και ολοκληρωμένη απάντηση.

- 1. Από το Riverbed Modeler να ανοίξετε το παράδειγμα IP QoS και τρέξετε τα πιο κάτω σενάρια. Θα πρέπει να περιγράφετε με δικά σας λογία τα κάτω σενάρια και να τα συγκρίνετε μεταξύ τους.
	- 1. Readme
	- 2. Baseline
	- 3. FIFO
	- 4. Priority queuing
	- 5. Custom Queuing
	- 6. WFQ
- 2. Να συγκρίνετε και να περιγράψετε τα δυο σενάρια μεταξύ τους προσκομίζοντας τις ανάλογες γραφικές παραστάσεις.
	- 1. Custom Queuing
	- 2. Custom Queuing with LLQ
- 3. Να συγκρίνετε και να περιγράψετε τα δυο σενάρια μεταξύ τους προσκομίζοντας τις ανάλογες γραφικές παραστάσεις.
	- 1. WFQ
	- 2. WFQ with LLQ
- 4. Να περιγράψετε τα πιο κάτω σενάριο και εξηγήσετε τι είναι το shaping προσκομίζοντας τις ανάλογες γραφικές παραστάσεις.
	- 1. Basic shaping

Να ανοίξετε το project Voice που βρίσκεται κάτω από τα παραδείγματα του εργαλείου OPNET και να το κάνετε Save as μέσα στο δικό σας Ο drive με διαφορετικό όνομα.

- 1. Να μελετήσετε τα σενάρια voice with\_wfq\_same\_ToS και voice\_with\_wfq\_diff\_ToS και να επεξηγήσετε τα σενάρια με δικά σας λόγια. Χρησιμοποιώντας γραφικές παραστάσεις να δείξετε τα προτερήματα και τα μειονεκτήματα του κάθε σεναρίου.
- 2. Να μελετήσετε τα σενάρια speech activity detection enabled και speech activity detection disabled και να επεξηγήσετε τα σενάρια με δικά σας λόγια. Χρησιμοποιώντας γραφικές παραστάσεις να δείξετε τα προτερήματα του VAD, (Voice Activity Detection).

Να ανοίξετε το Project epl\_375\_multimedia που βρίσκεται στην ιστοσελίδα του εργαστήριου.

- 1. Να επιλέξετε το σενάριο Baseline και να κάνετε ένα αντίγραφο του σεναρίου με διαφορετικό όνομα. Να μελετήσετε το σενάριο αυτό και να υποδείξετε τι προβλήματα υπάρχουν στο σενάριο χρησιμοποιώντας γραφικές παραστάσεις.
- 2. Να βελτιώσετε και να λύσετε οποιαδήποτε προβλήματα υπάρχουν στο δίκτυο σας αυξάνοντας μόνο το data rate των γραμμών. Να τυπώσετε το δίκτυο σας και να μου δείξετε το data rate της κάθε γραμμής (50-70% utilization).
- 3. Να κάνετε αντίγραφο του πιο πάνω σεναρίου, b, και να υλοποιήσετε τις κατάλληλες ουρές οπού πρέπει.(FIFO, PQ ktl). Οι εφαρμογές πραγματικού χρόνου (real time application) θα πρέπει να ανταλλάσσουν πληροφορίες μέσα σε κάποια χρονικά πλαίσια. Να τυπώσετε το δίκτυο σας και να μου δείξετε που έχετε υλοποιήσει τις ουρές και τι τύπου είναι. Θα πρέπει να αναφέρετε την αντιστοιχία μεταξύ εφαρμογών και queues.
- 4. Να κάνετε ένα αντίγραφο του πιο πάνω σεναρίου (ερώτημα 4) και να προσπαθήσετε να βελτιώσετε την απόδοση της εφαρμογής VoIP. Να κοιτάξετε τα τεχνικά χαρακτηριστικά της εφαρμογής. Να αναφέρετε τις αλλαγές που έχετε κάνει και να προσκομίσετε γραφικές παραστάσεις που να δείχνουν την καλυτέρευση.
- 5. Να συγκρίνετε τα σενάρια a,b,c και d προσκομίζοντας τις απαραίτητες γραφικές παραστάσεις.
- 6. Να επιλέξετε το σενάριο video και να κάνετε ένα αντίγραφο του σεναρίου με διαφορετικό όνομα. Να μελετήσετε το σενάριο αυτό και να υποδείξετε τι προβλήματα υπάρχουν στο σενάριο χρησιμοποιώντας γραφικές παραστάσεις.
- 7. Να βελτιώσετε και να λύσετε οποιαδήποτε προβλήματα υπάρχουν στο δίκτυο σας αυξάνοντας μόνο το data rate των γραμμών. Να τυπώσετε το δίκτυο σας και να μου δείξετε το data rate της κάθε γραμμής (50-70% utilization).
- 8. Να κάνετε ένα αντίγραφο του πιο πάνω σεναρίου και να προσπαθήσετε να βελτιώσετε την απόδοση της εφαρμογής video προσθέτοντας ακόμη 2 server και ένα Load balancer. Να αναφέρετε τις αλλαγές που έχετε κάνει και να προσκομίσετε γραφικές παραστάσεις που να δείχνουν την καλυτέρευση.

Σας έχουν δοθεί σημειώσεις Wireshark για την εφαρμογή VOIP, να κάνετε περίληψή και να απαντήσετε στα ρωτήματα που βρίσκοντας στην τελευταία σελίδα.

Να γράψετε τα δικά σας συμπεράσματα και για τα τρία μέρη της άσκησης.